<<Delphi7

<<Delphi7 >>

- 13 ISBN 9787894980106
- 10 ISBN 7894980102

出版时间:2003-1

页数:462

作者:蒋志光,张增强

字数:685

extended by PDF and the PDF

http://www.tushu007.com

, tushu007.com

<<Delphi7 >>

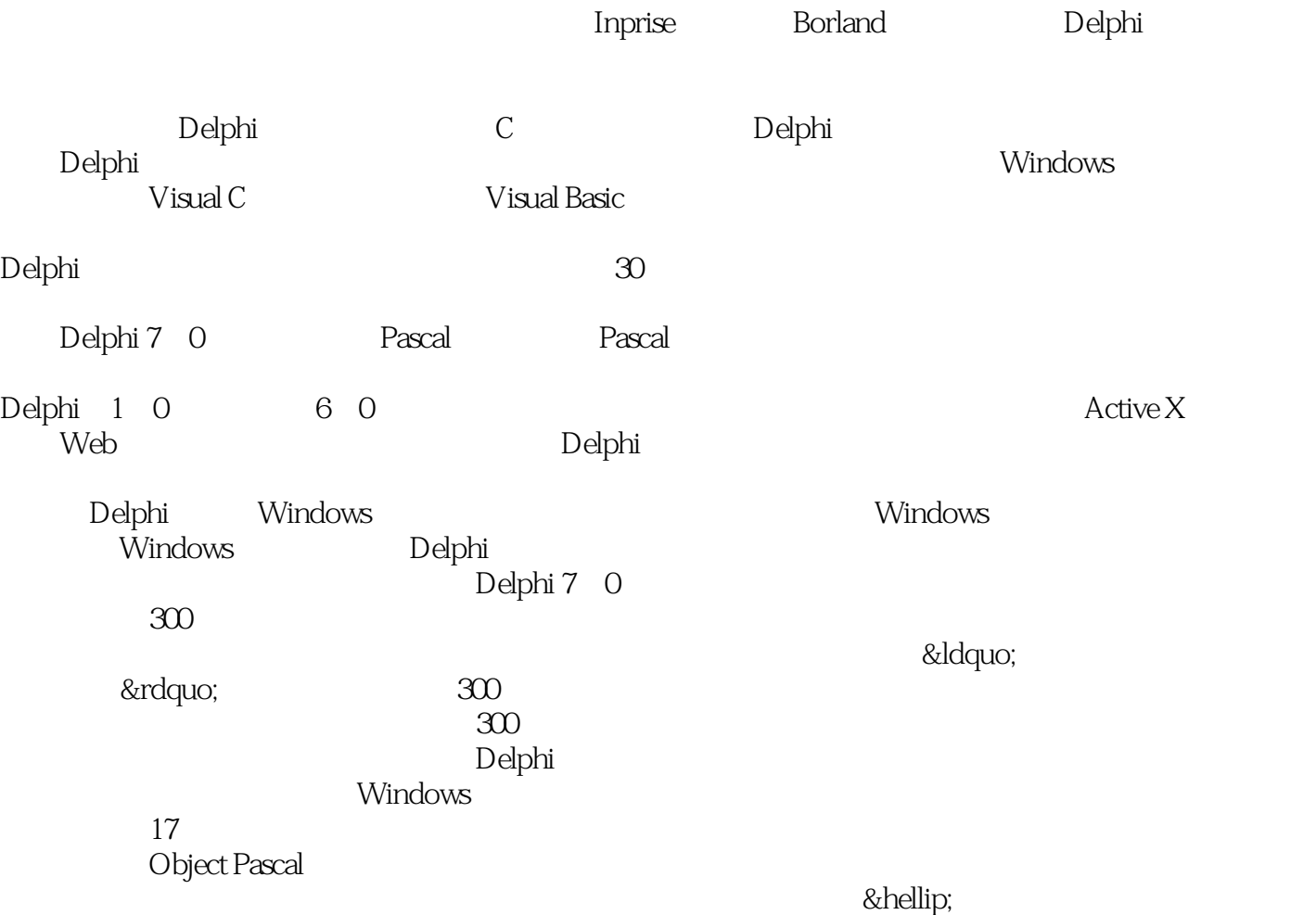

, tushu007.com

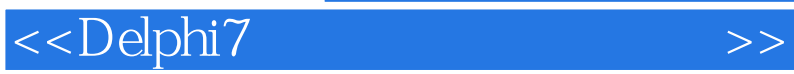

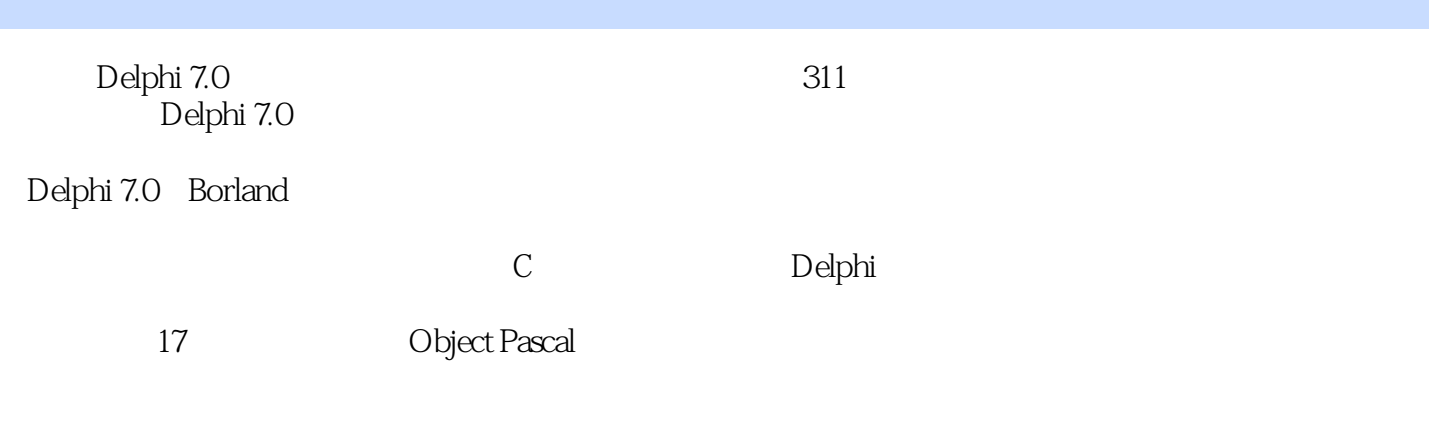

Delphi

CD

 $>>$ 

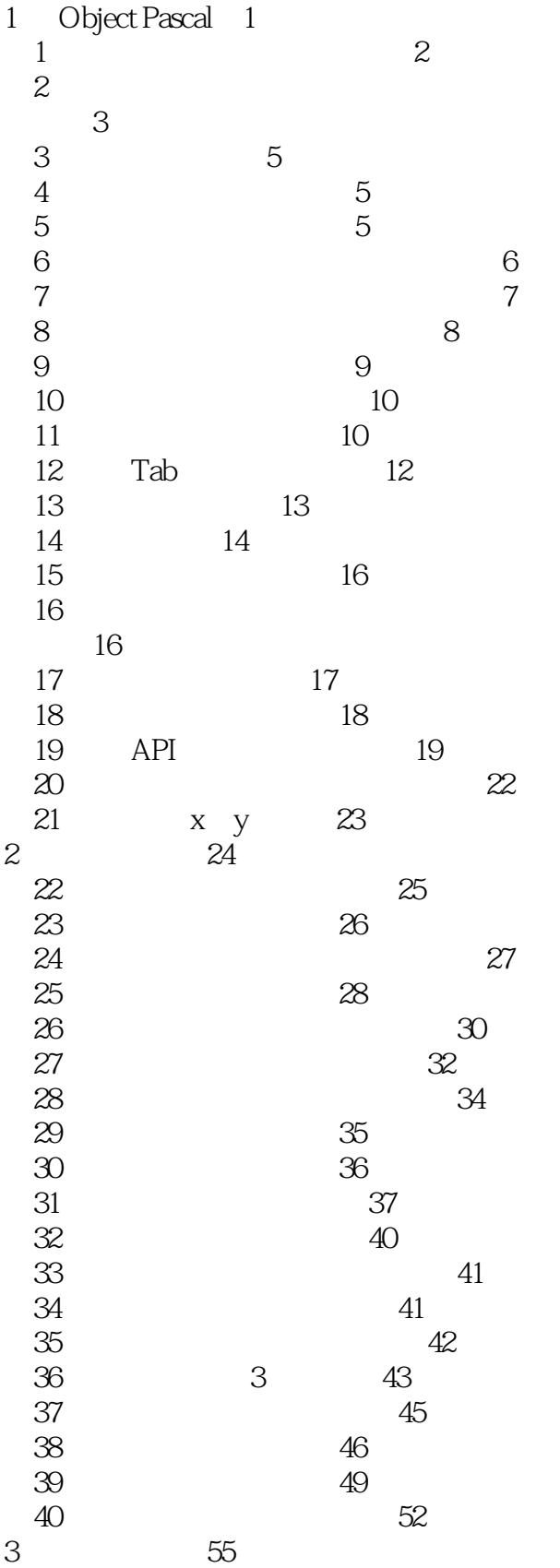

 $>>$ 

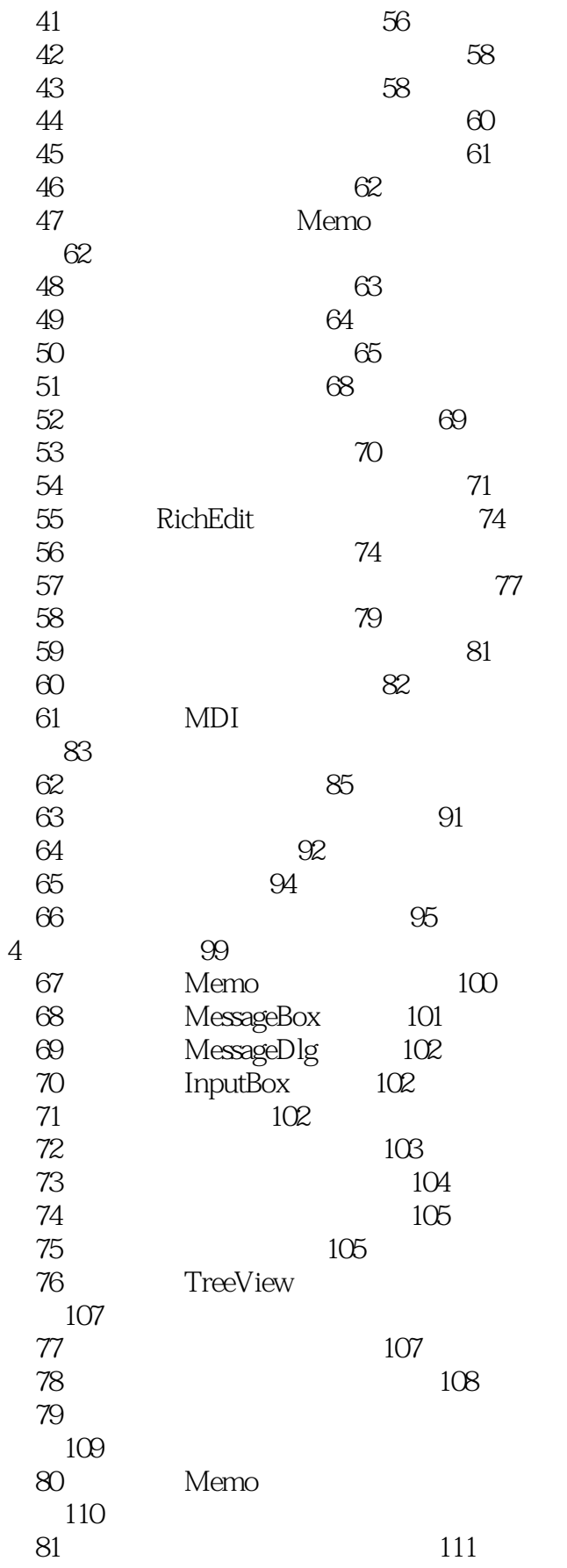

## <<Delphi7

 $>>$ 

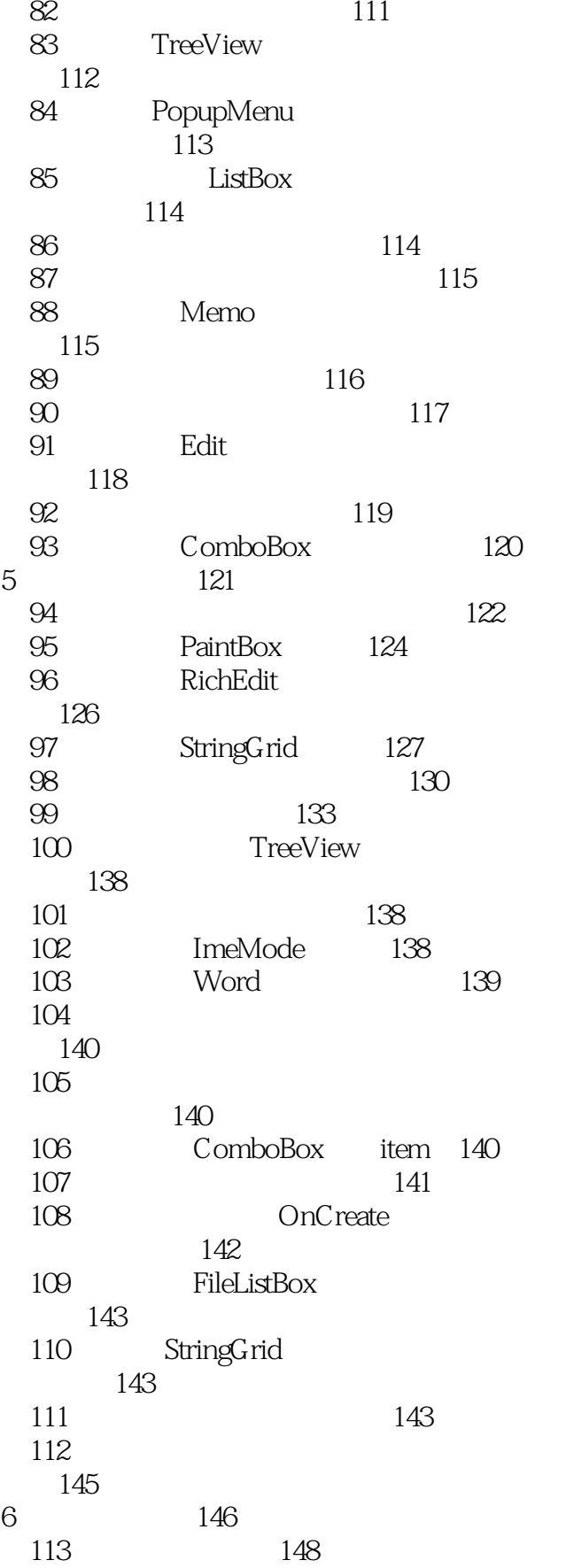

 $>>$ 

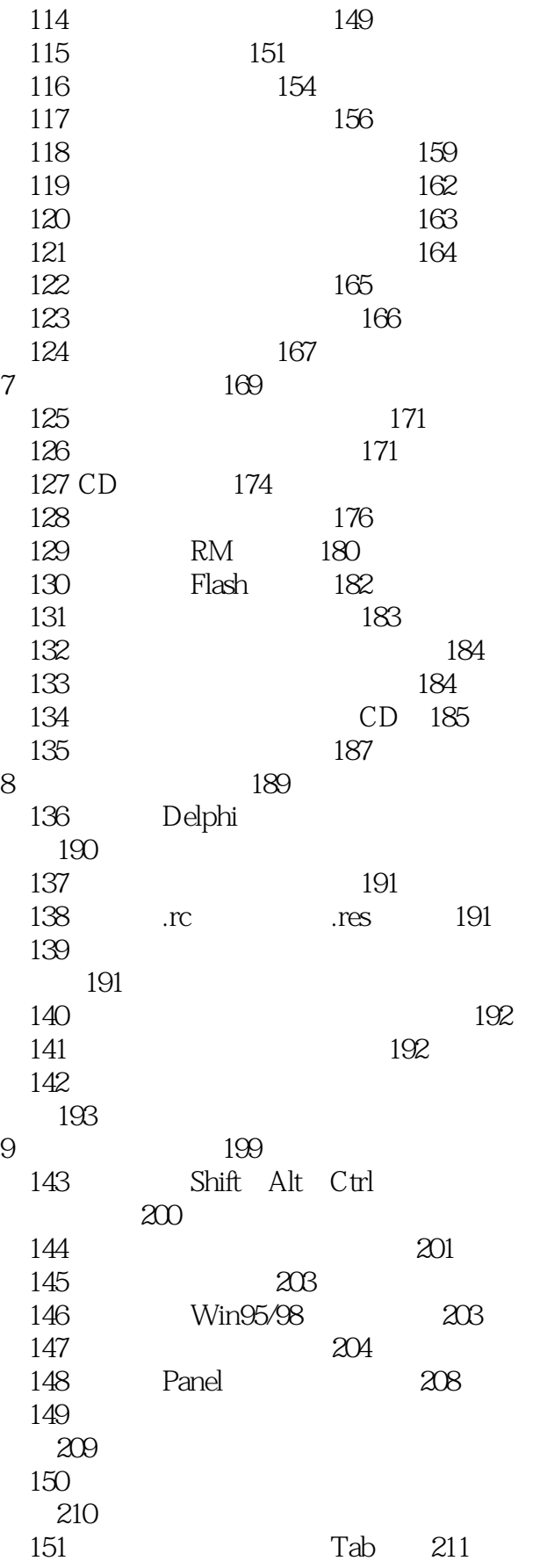

 $>>$ 

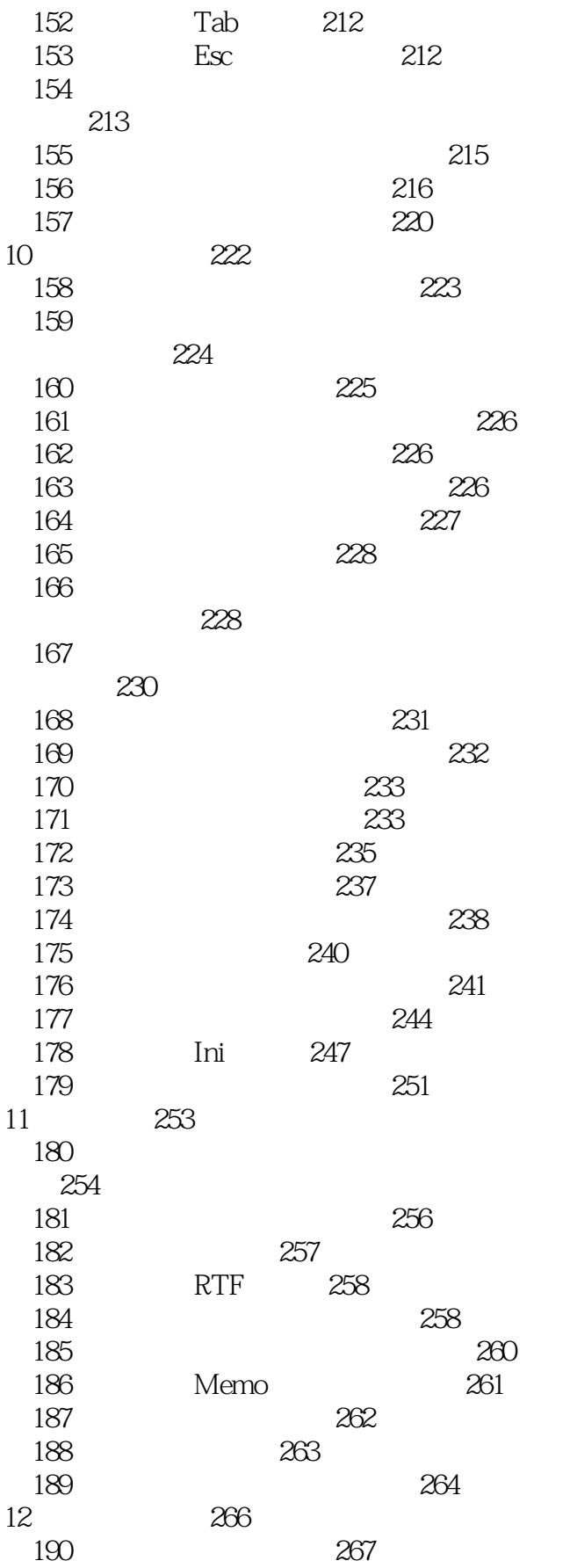

 $>>$ 

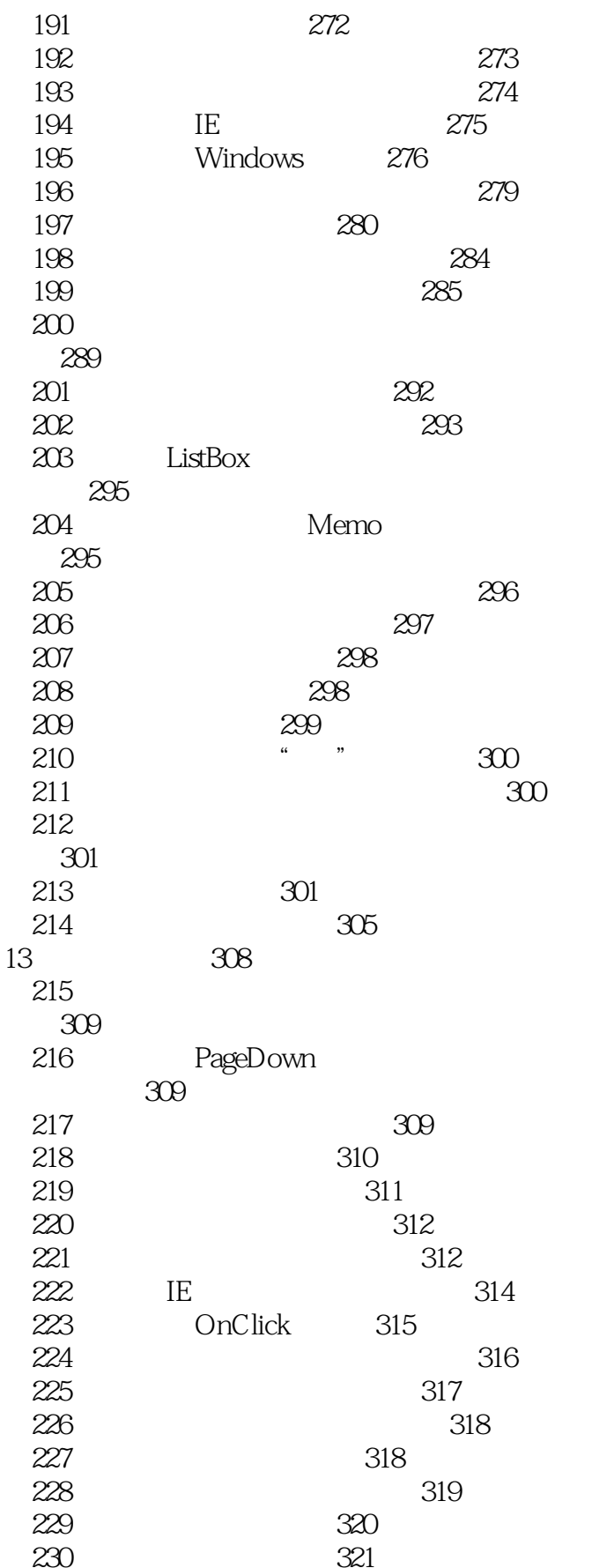

 $\rightarrow$ 

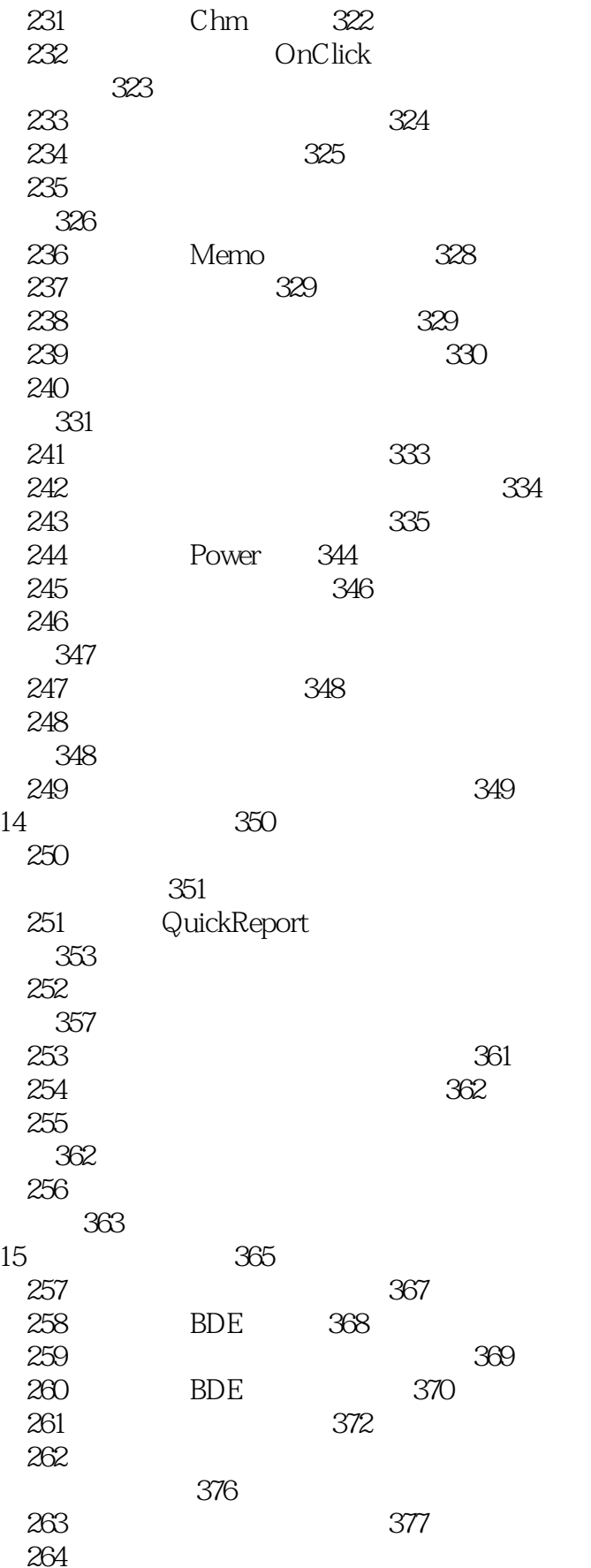

 $>>$ 

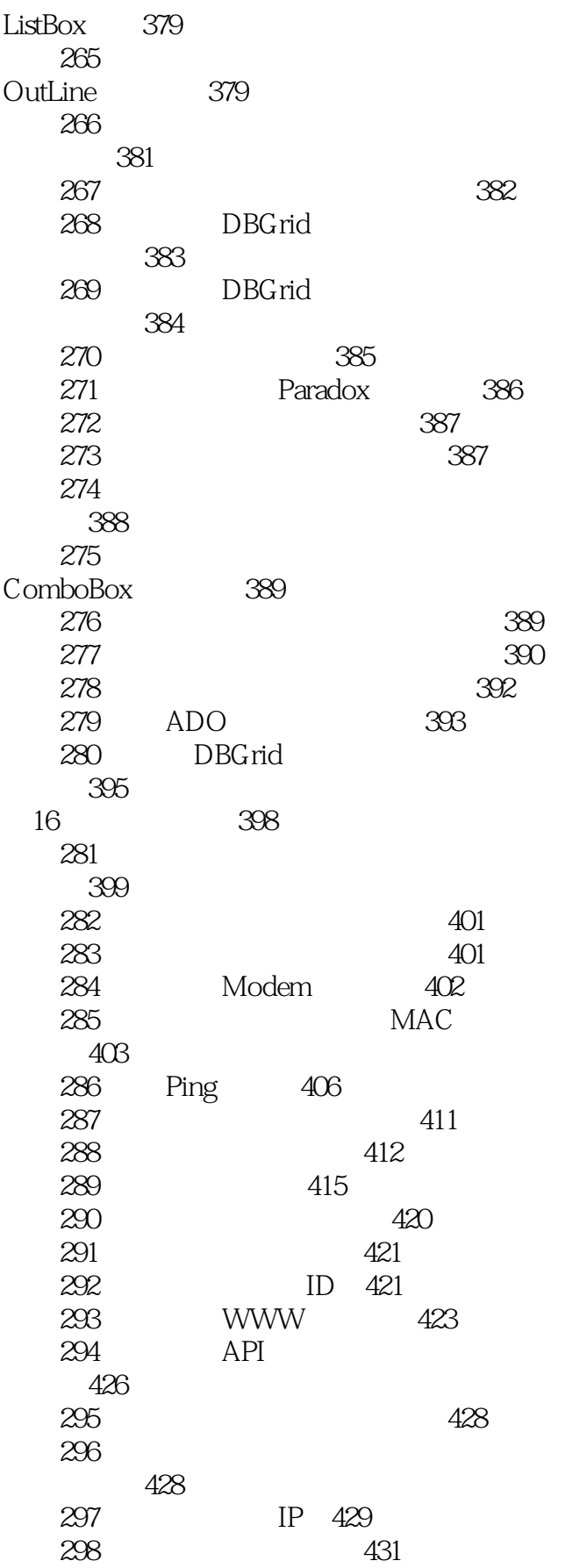

## <<Delphi7

 $\rightarrow$ 

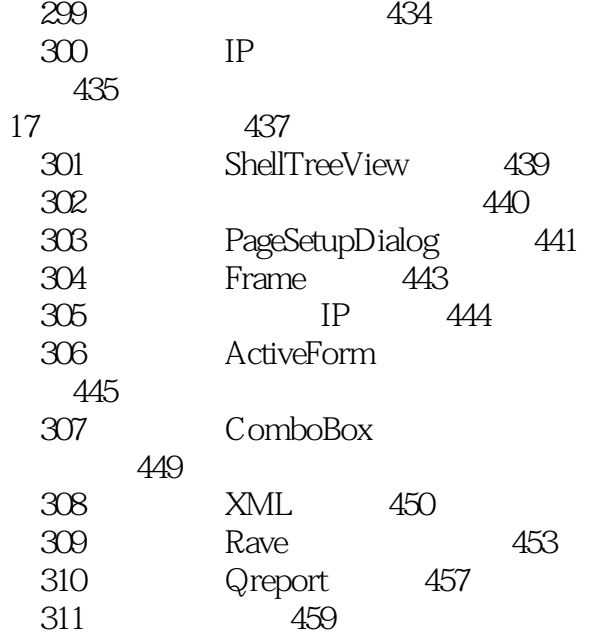

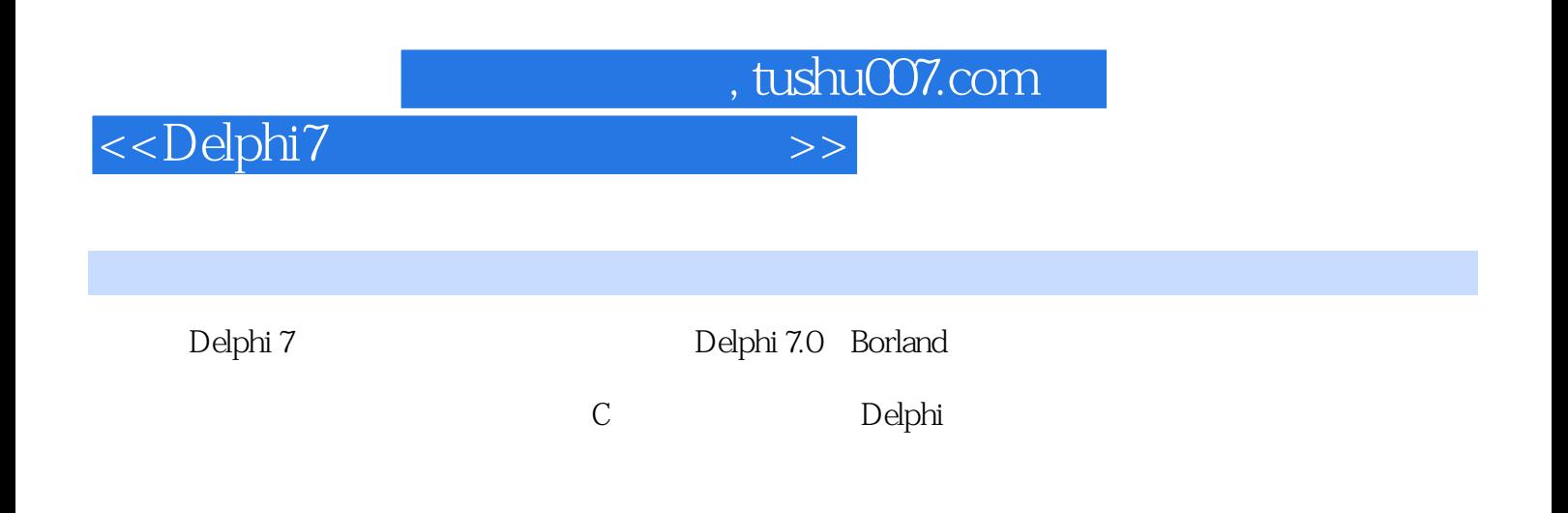

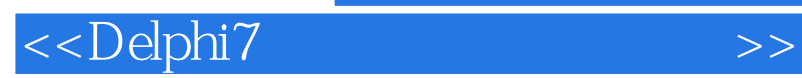

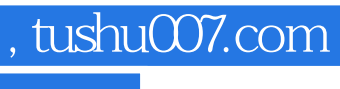

本站所提供下载的PDF图书仅提供预览和简介,请支持正版图书。

更多资源请访问:http://www.tushu007.com